## **«На Урок»**

Підсумковий тест за рік 5 клас (Н.В. Морзе)

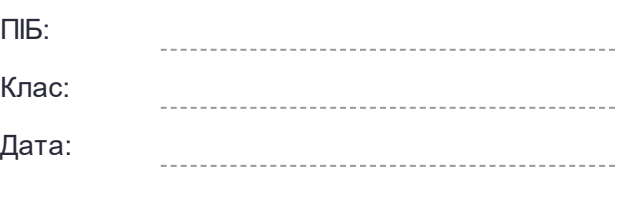

1. Обери правильну поведінку.

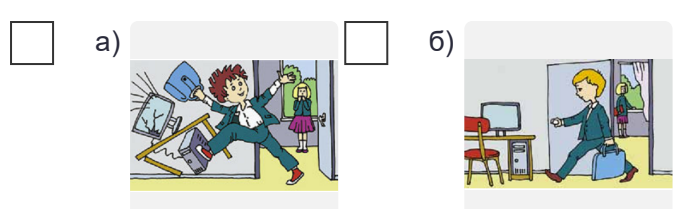

2. Обери правильну поведінку.

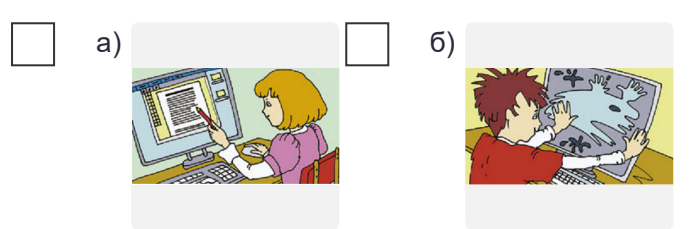

3. Обери правильну поведінку.

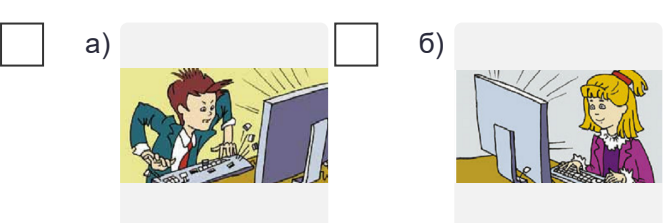

4. Обери правильну поведінку.

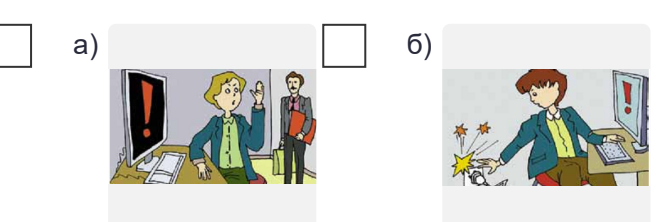

5. Обери правильну поведінку.

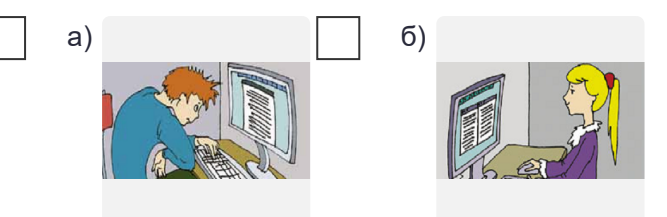

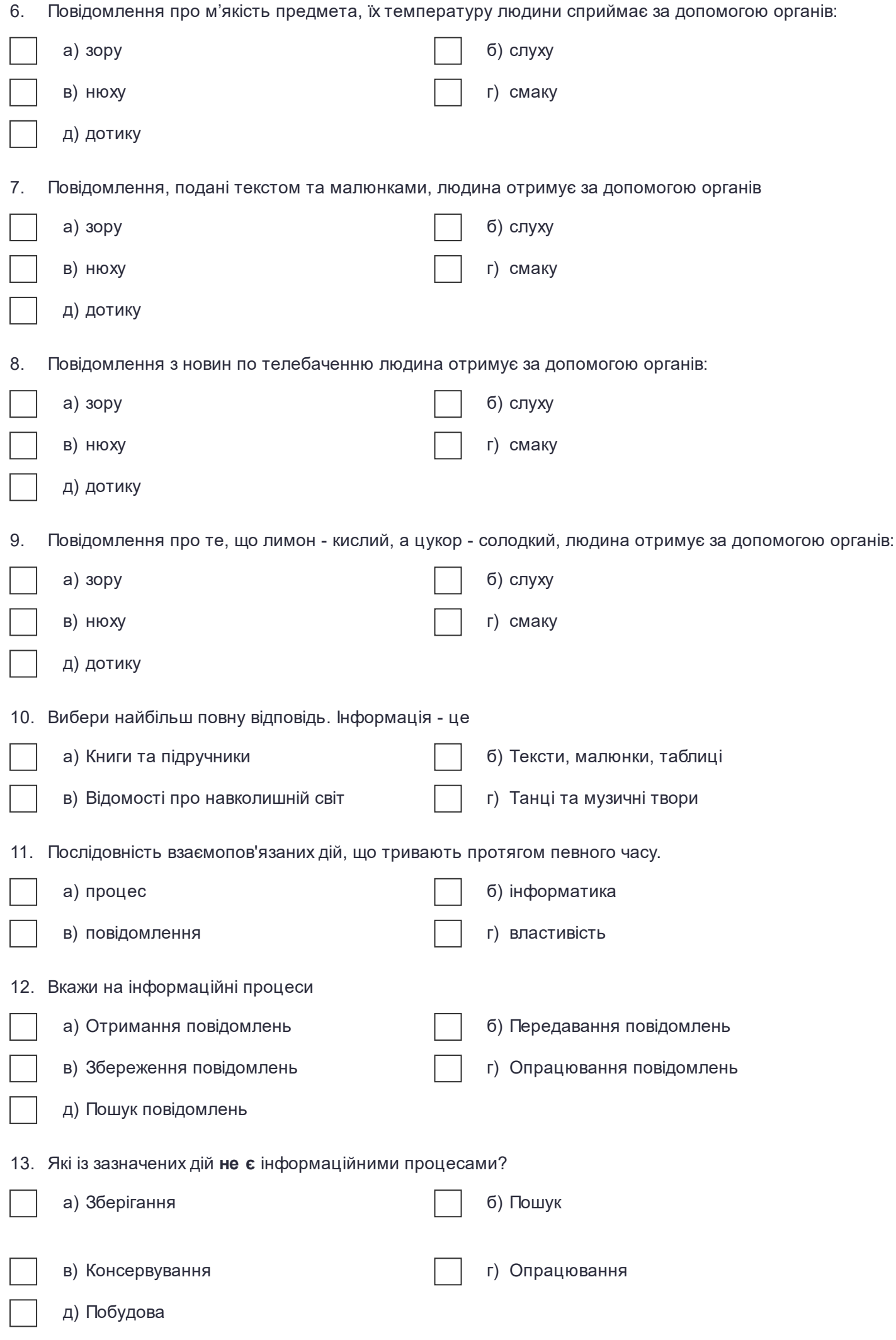

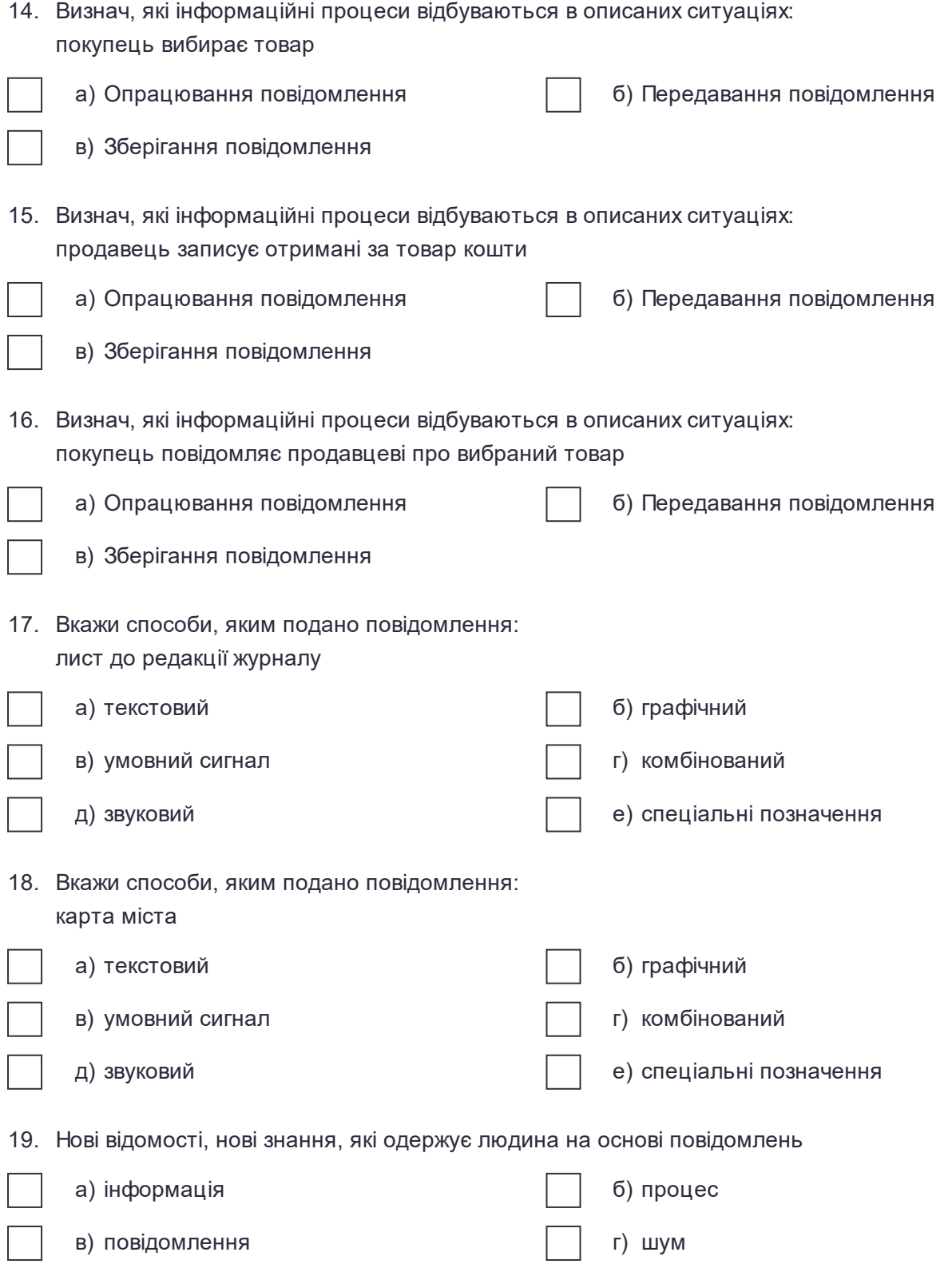

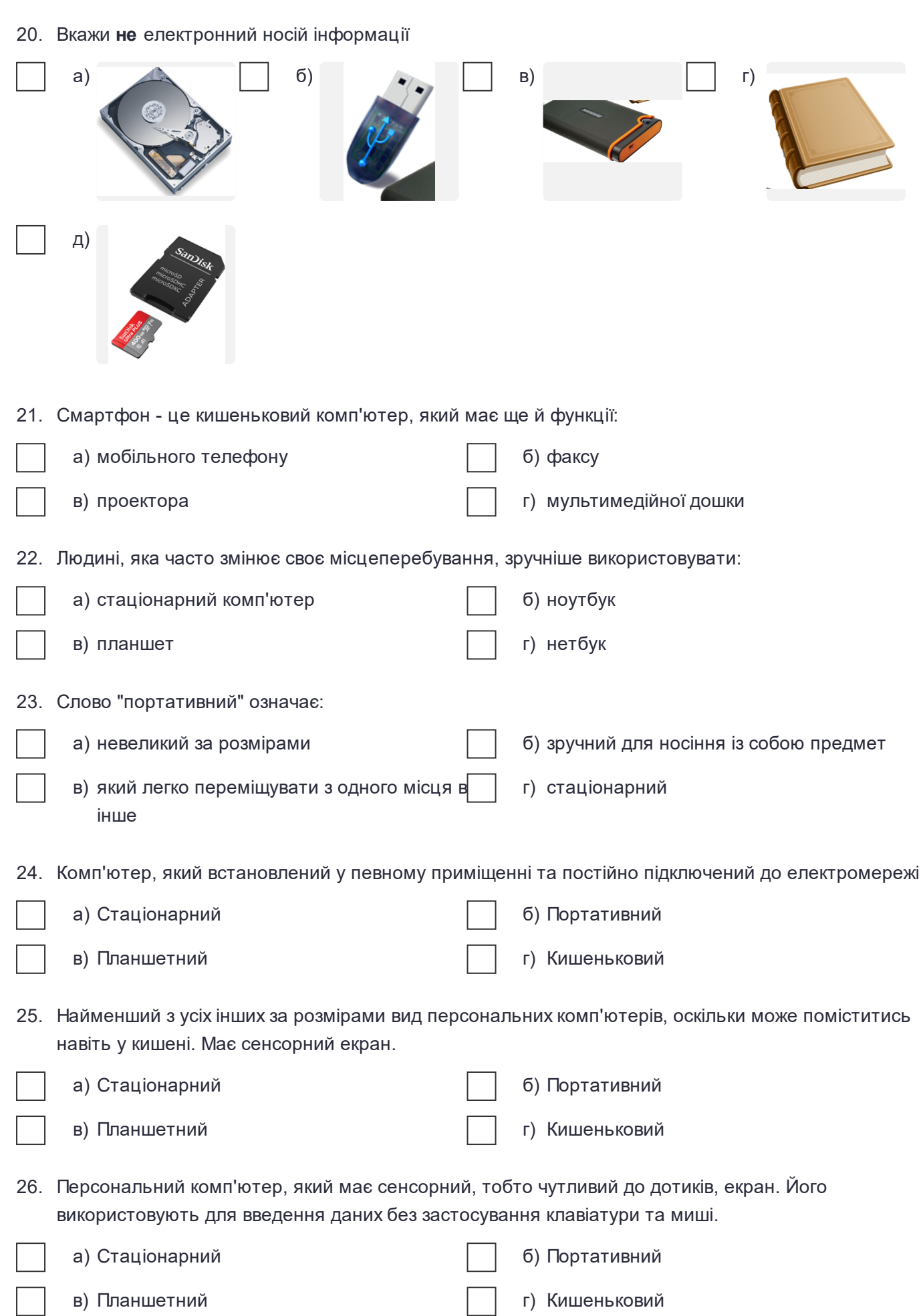

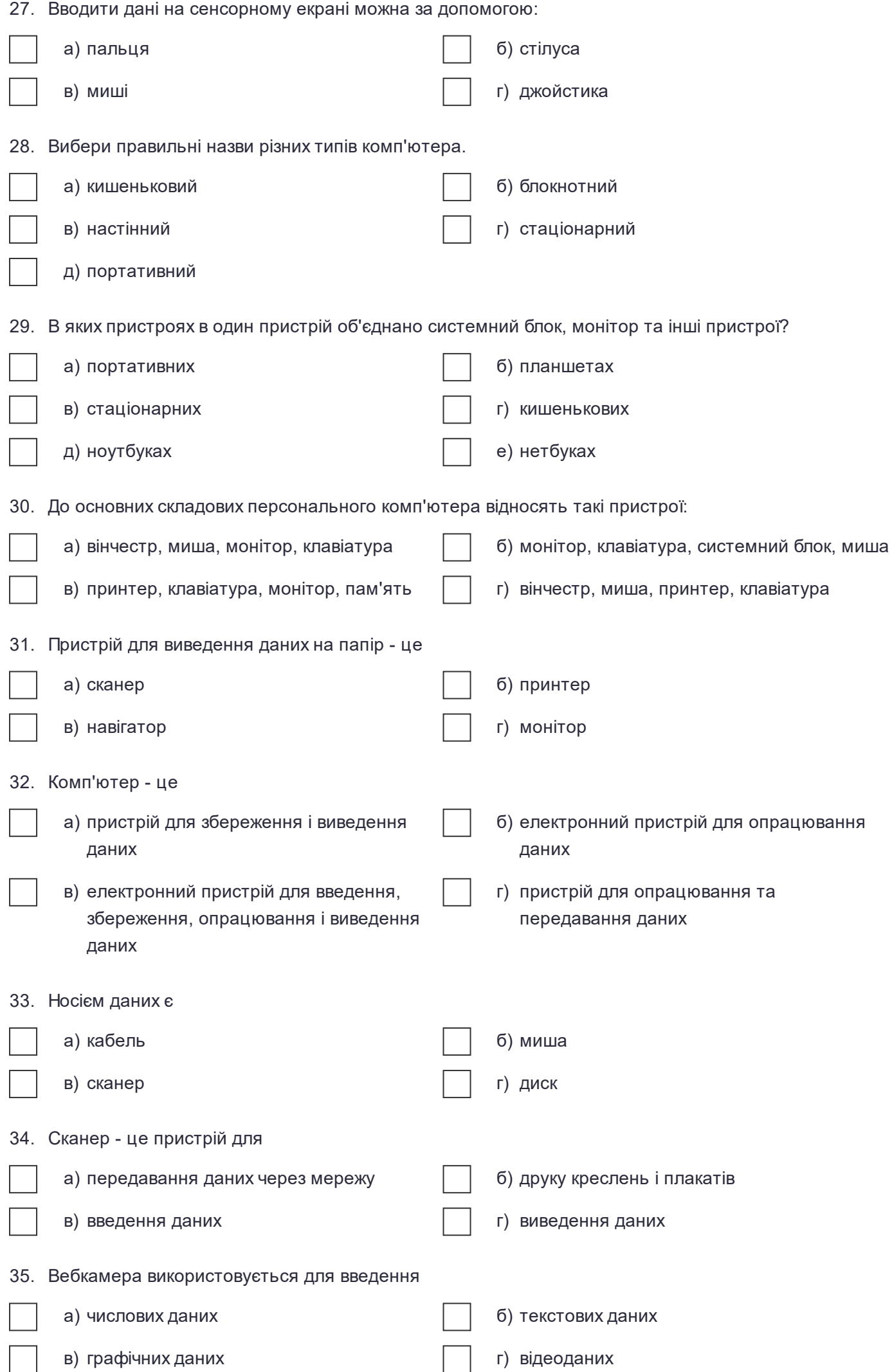

36. Пристроями введення є:

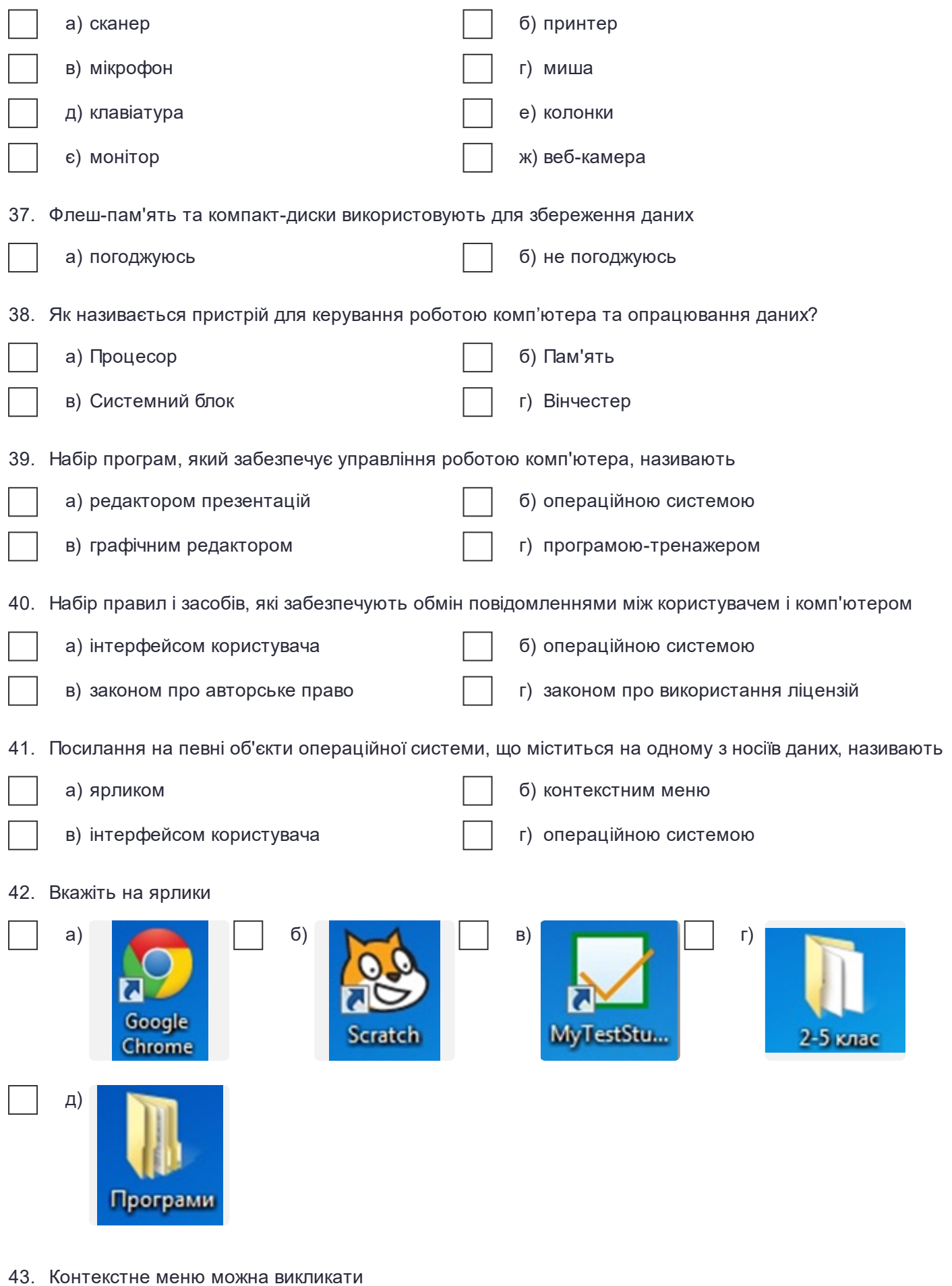

- а) клацанням правої кнопки миші на вибраному об'єкті
- б) клацанням лівої кнопки миші на вибраному об'єкті

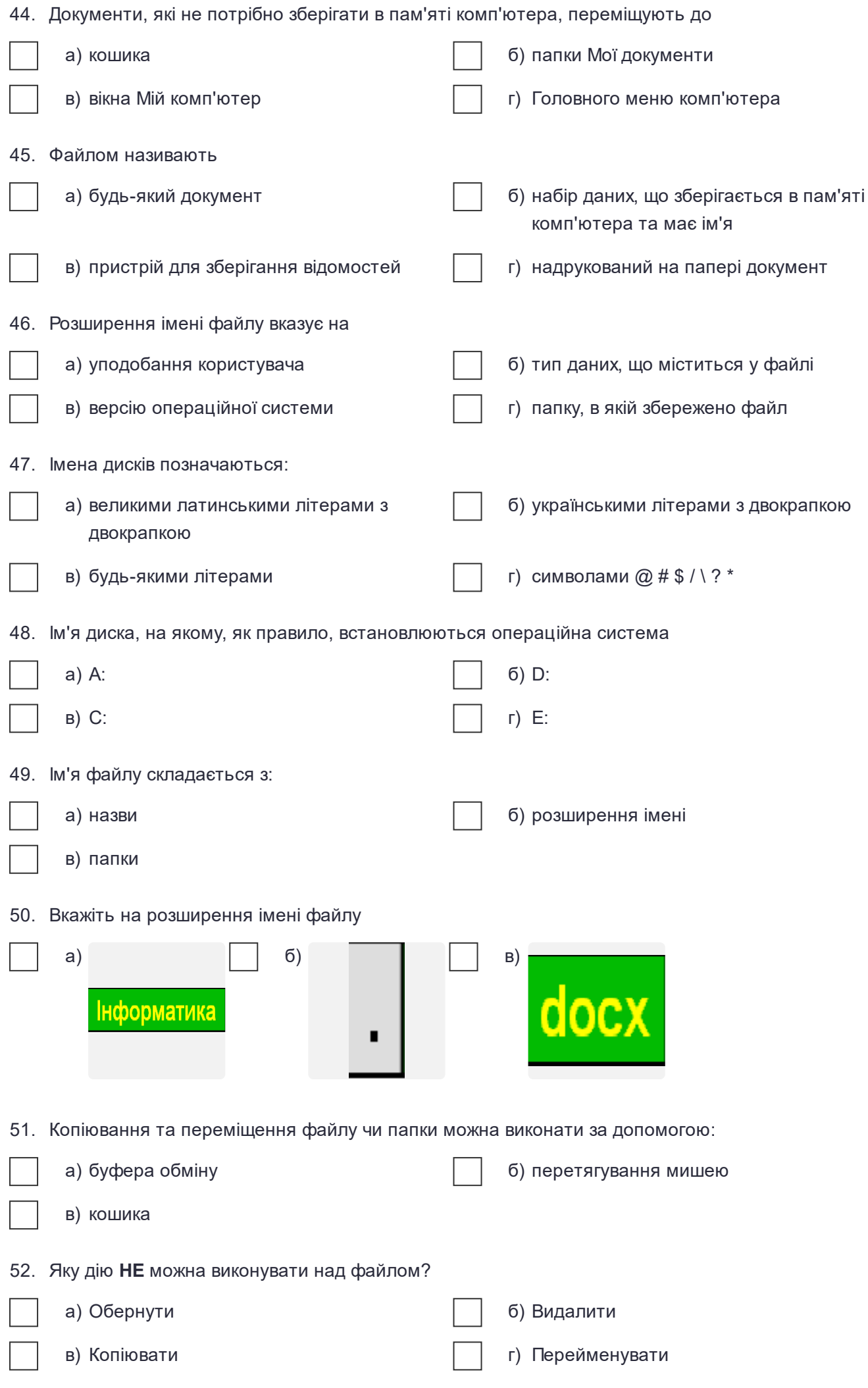

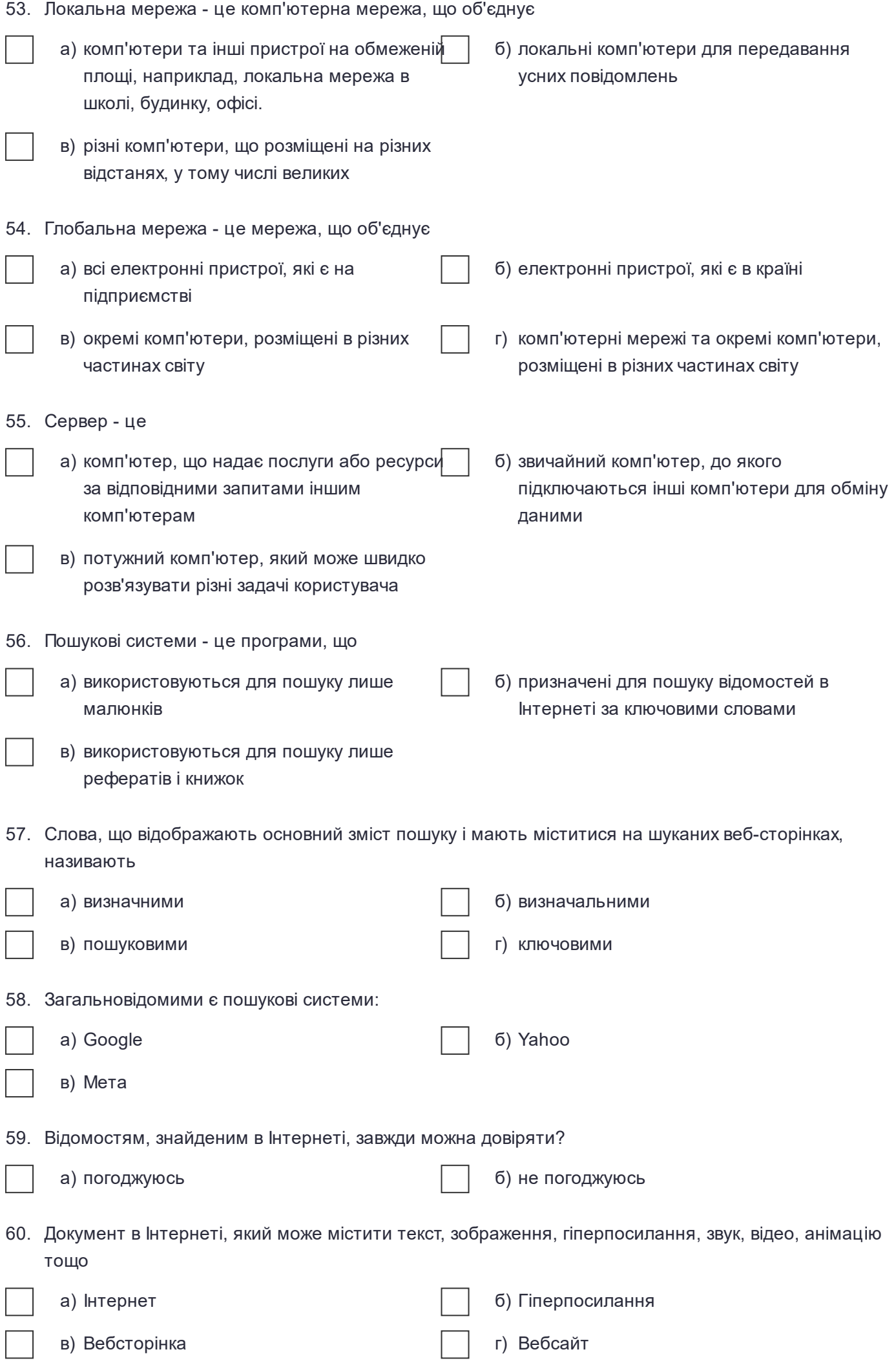

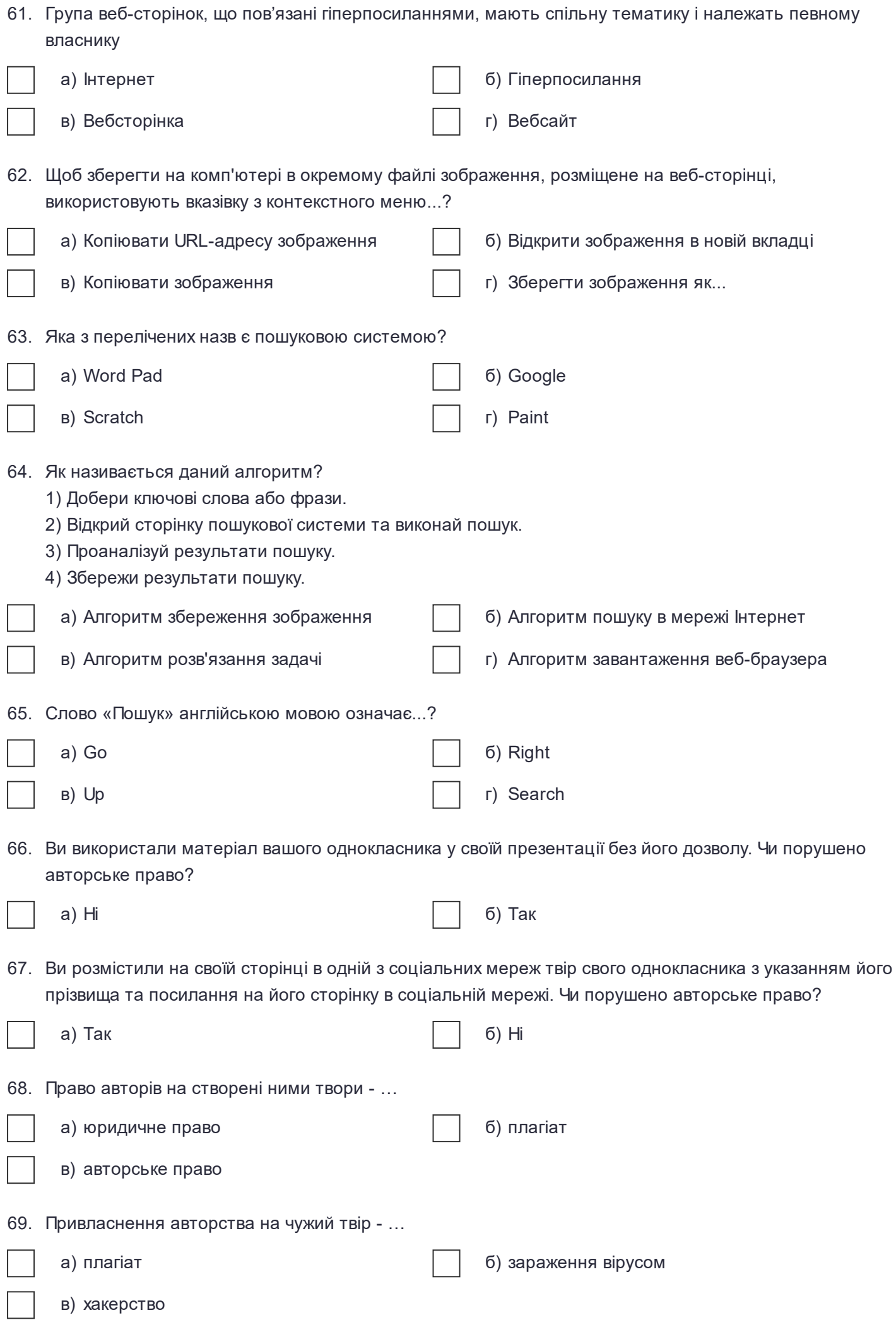

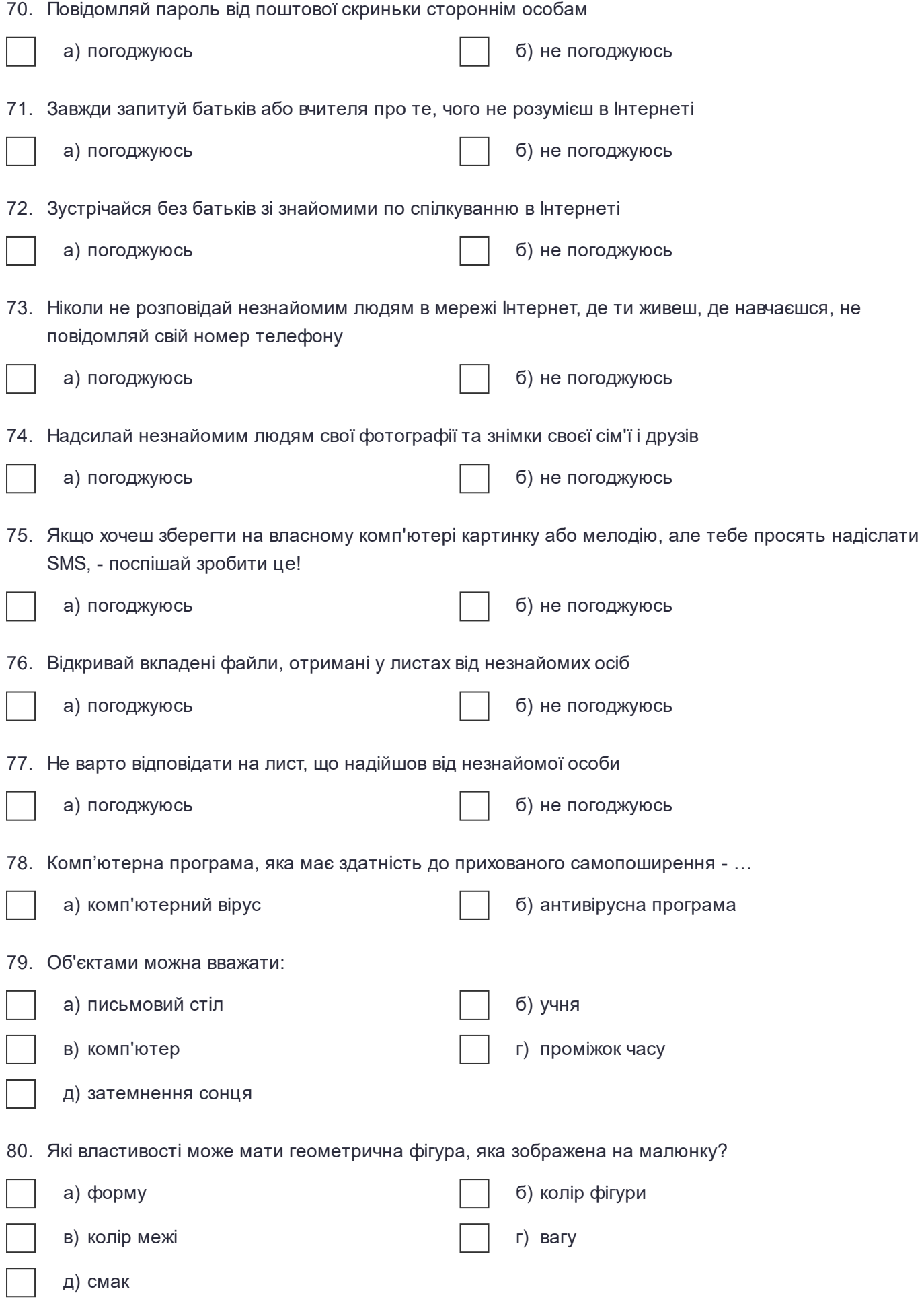

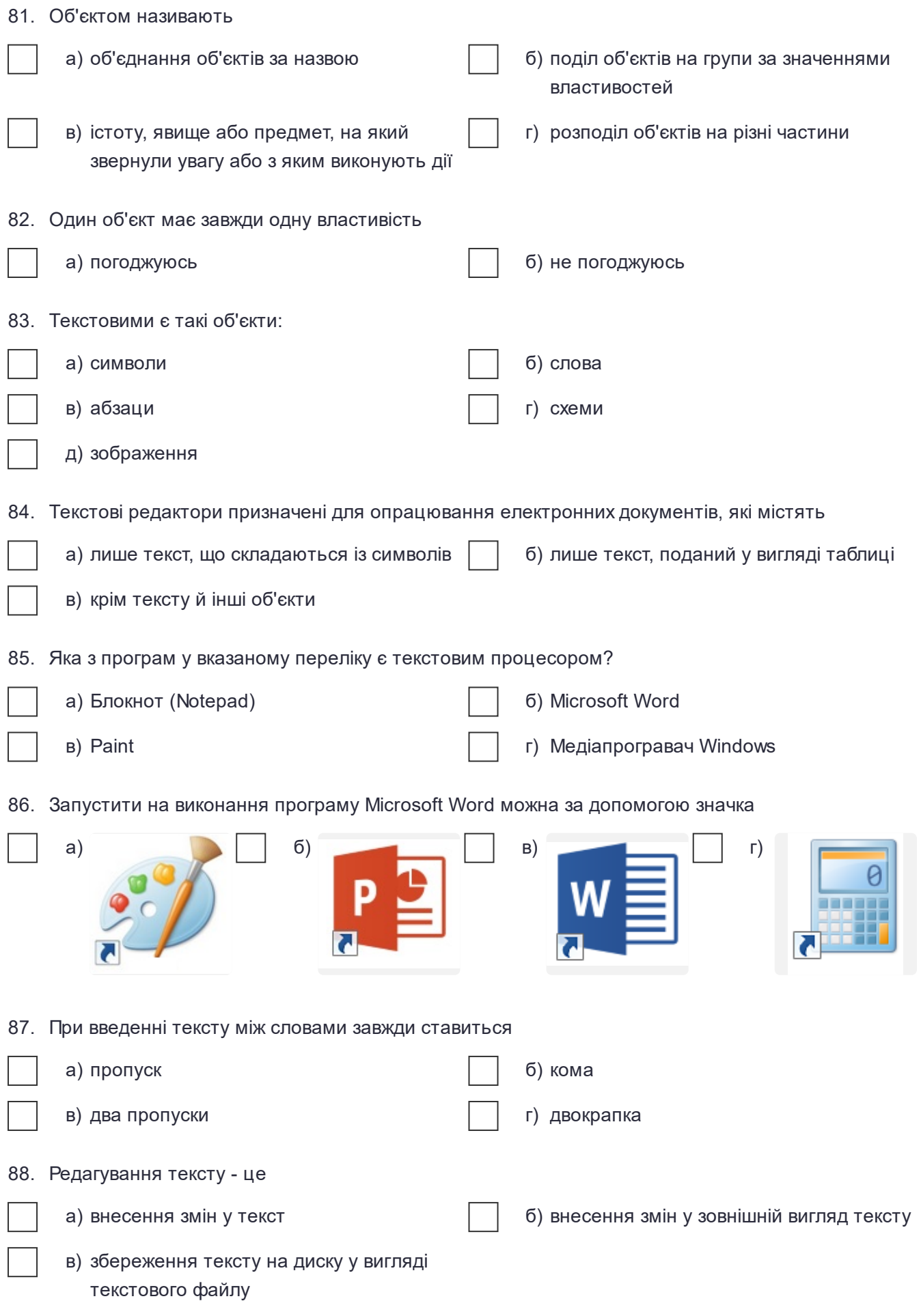

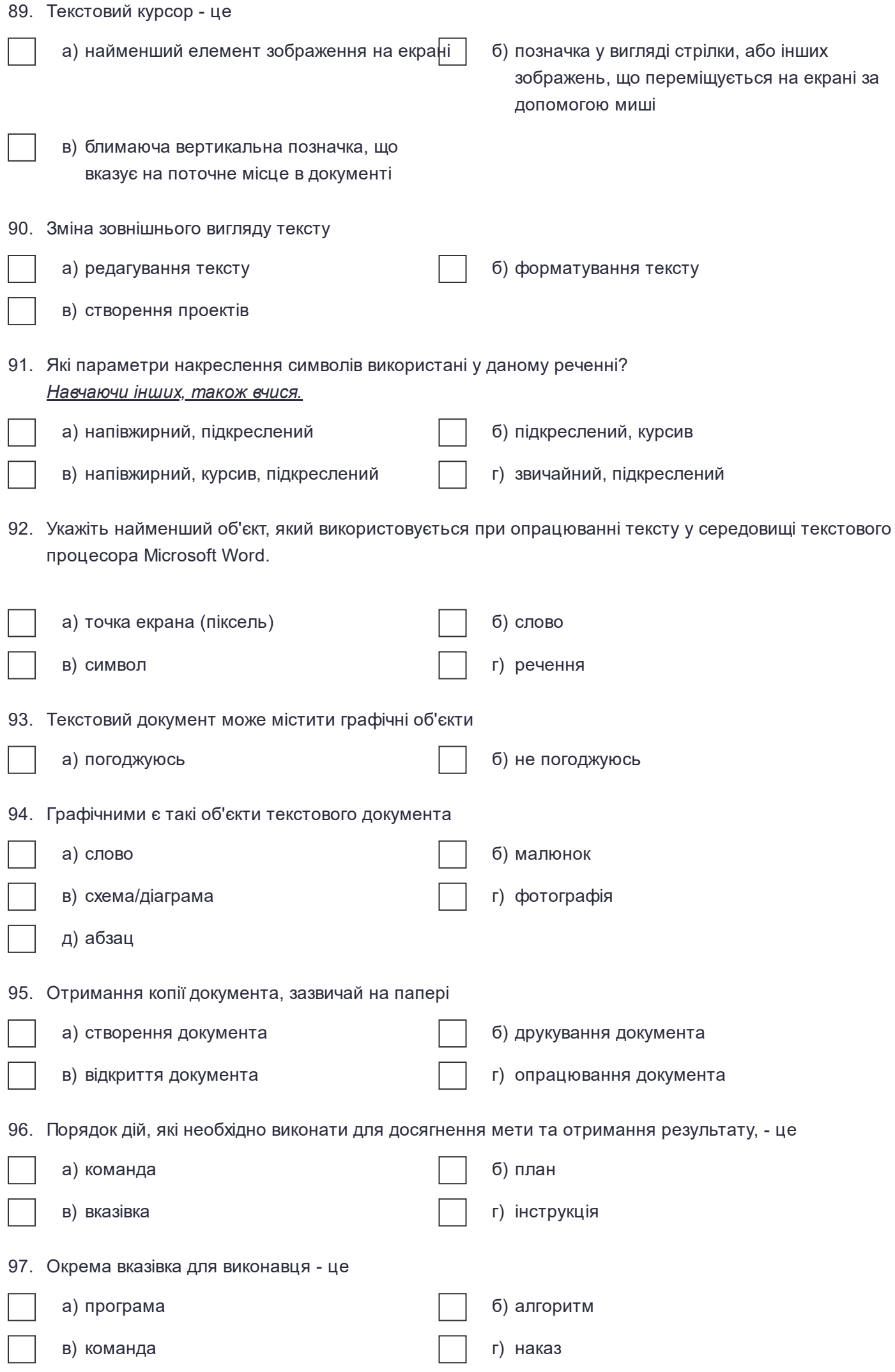

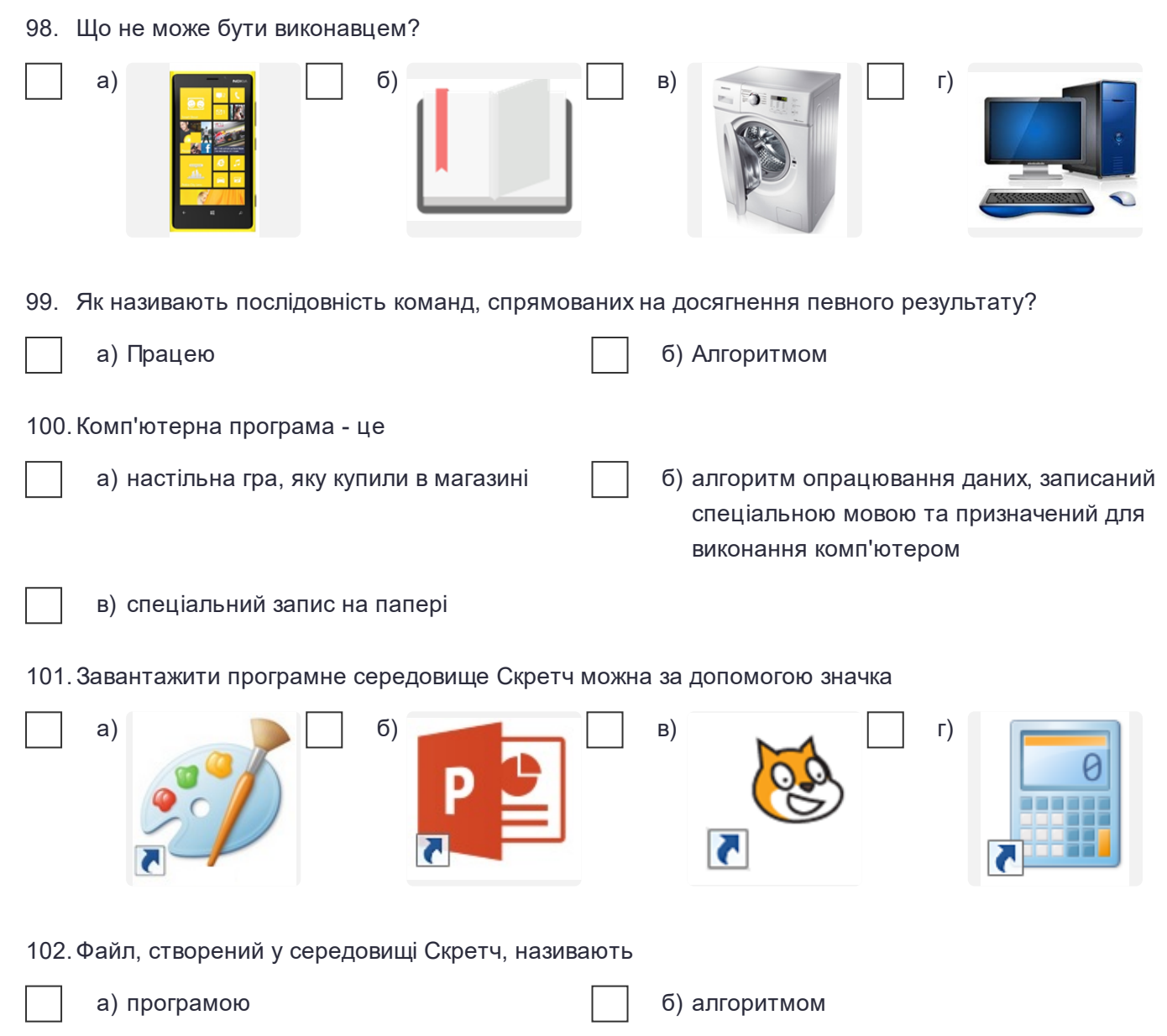

в) проектом **г г**) контейнером

## **Ключ до тесту**

1. б (1 балів) 2. а (1 балів) 3. б (1 балів) 4. а (1 балів) 5. б (1 балів) 6. д (1 балів) 7. а (1 балів) 8. а б (1 балів) 9. г (1 балів) 10. в (1 балів) 11. а (1 балів) 12. а б в г д (1 балів) 13. в д (1 балів) 14. а (1 балів) 15. в (1 балів) 16. б (1 балів) 17. а (1 балів) 18. б (1 балів) 19. а (1 балів) 20. г (1 балів) 21. а (1 балів) 22. б в г (1 балів) 23. а б в (1 балів) 24. а (1 балів) 25. г (1 балів) 26. в (1 балів)

27. а б (1 балів) 28. а г д (1 балів) 29. а б г д е (1 балів) 30. б (1 балів) 31. б (1 балів) 32. в (1 балів) 33. г (1 балів) 34. в (1 балів) 35. г (1 балів) 36. а в г д ж (1 балів) 37. а (1 балів) 38. а (1 балів) 39. б (1 балів) 40. а (1 балів) 41. а (1 балів) 42. а б в (1 балів) 43. а (1 балів) 44. а (1 балів) 45. б (1 балів) 46. б (1 балів) 47. а (1 балів) 48. в (1 балів) 49. а б (1 балів) 50. в (1 балів) 51. а б (1 балів) 52. а (1 балів)

53. а (1 балів) 54. г (1 балів) 55. а (1 балів) 56. б (1 балів) 57. г (1 балів) 58. а б в (1 балів) 59. б (1 балів) 60. в (1 балів) 61. г (1 балів) 62. г (1 балів) 63. б (1 балів) 64. б (1 балів) 65. г (1 балів) 66. б (1 балів) 67. б (1 балів) 68. в (1 балів) 69. а (1 балів) 70. б (1 балів) 71. а (1 балів) 72. б (1 балів) 73. а (1 балів) 74. б (1 балів) 75. б (1 балів) 76. б (1 балів) 77. а (1 балів) 78. а (1 балів)

79. а б в д (1 балів) 80. а б в (1 балів) 81. в (1 балів) 82. б (1 балів) 83. а б в (1 балів) 84. а (1 балів) 85. б (1 балів) 86. в (1 балів) 87. а (1 балів) 88. а (1 балів) 89. в (1 балів) 90. б (1 балів) 91. б (1 балів) 92. в (1 балів) 93. а (1 балів) 94. б в г (1 балів) 95. б (1 балів) 96. б (1 балів) 97. в (1 балів) 98. б (1 балів) 99. б (1 балів) 100. б (1 балів) 101. в (1 балів) 102. в (1 балів)